# An Implementation of the Context-Based Tableau

TTM Architecture Future Work<br>0000000000

PLTL Some TTM Implementation Details<br>0000000 00000000000

 $00000$ Motivation

.

Jose Gaintzarain Jon Ander Hernández Paqui Lucio

.. .

University of the Basque Country

### PLTL Some TTM Implementation Details<br>0000000 00000000000

TTM Architecture Future Work<br>0000000000

#### 1 Motivation

- $\blacksquare$  Tableaus
- $\blacksquare$ <br> <br> Rules of Propositional Tableaus

#### 2 PLTL

Motivation<br>00000

- **PLTL** operators
- Rules of PLTL Tableaus
- One Pass vs Two Pass rules

#### 3 Some TTM Implementation Details

- $\blacksquare$  Loop detection
- The TTM Working Set
- PLTL Comparisons
- **PLTL Hashing**

#### 4 TTM Architecture

- $\blacksquare$  <br> Alex
- Happy
- Gtk2Hs
- Graphviz
- $\blacksquare$ <br/>Screenshot

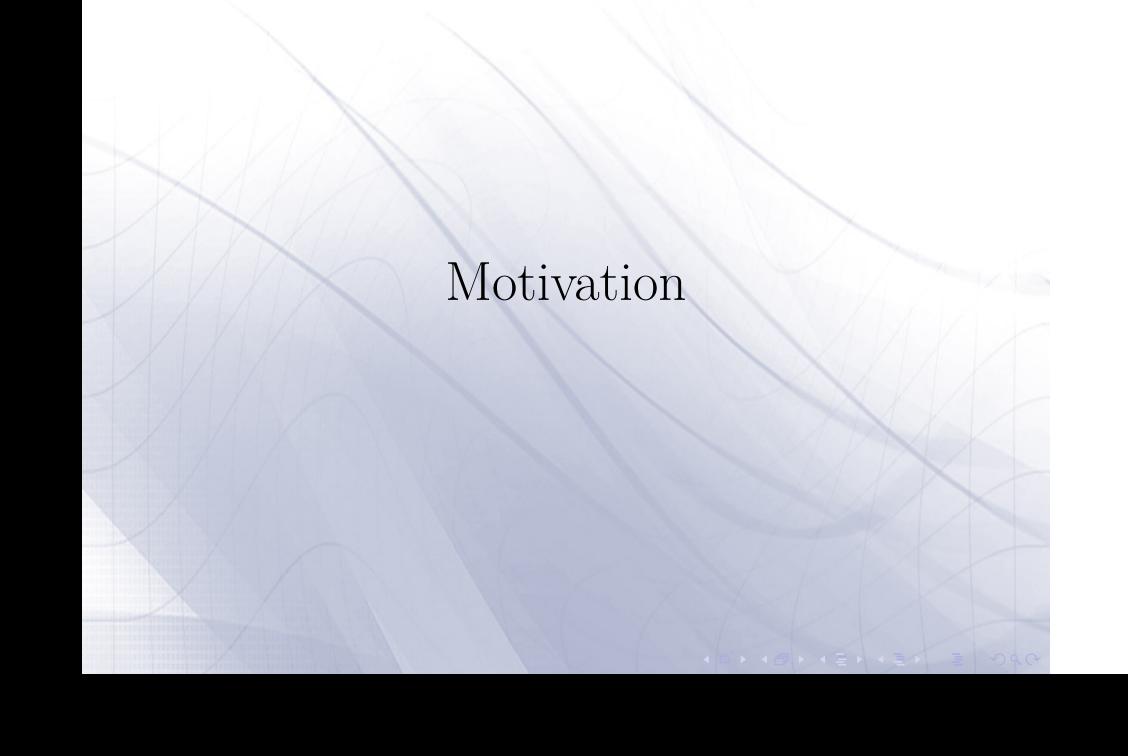

Motivation<br>00000

PLTL<br>0000000

. . . . . . . . . .

Some TTM Implementation Details

### Motivation

PLTL<br>0000000

Motivation<br>00000

TTM Architecture Future Work<br>0000000000

 $\blacktriangleright$  Temporal logic plays a significant role in computer science, for reasoning about dynamic systems whose states change along the time.

Some TTM Implementation Details<br>0000000000

- $\blacktriangleright$  Tableau systems are refutational proof methods that serve as decision procedures for decidable logics.
- **Propositional Linear Temporal Logic (PLTL) is decidable, but** its worst-case is PSPACE.
- $\blacktriangleright$  Since 1983 some tableau-based decision sytems for PLTL has been proposed, implemented and compared.

### PLTL Tableaus

 $00000$ Motivation TTM Architecture Future Work<br>0000000000

- 1. Wolper's Tableau (1983) for PLTL
	- $\triangleright$  EXPTIME (in the worst-case)
	- $\blacktriangleright$ two-pass

PLTL<br>0000000

1.1 First-pass generates an auxiliary graph .

Some TTM Implementation Details<br>0000000000

1.2 Second pass checks and prunes the graph.

Second pass is needed to check the satisfaction of the so-called eventualities.

- 2. Schwendimann's tableau (1998)
	- $\triangleright$  2EXPTIME (in the worst-case)
	- $\blacktriangleright$  is one-pass, it checks eventualities on-the-fly and branch-by-branch.

#### PLTL<br>0000000 Some TTM Implementation Details<br>0000000000

 $00000$ Iotivation

### TTM Architecture Future Work<br>0000000000

- 1. In PROLE 2007 (J. Gaintzarain et al.), the context-based tableau method was proposed, this method is one-pass without on-the-fly checking of eventualities.
	- $\blacktriangleright$  Mechanism to force the fulfillment of eventualities (contradiction, when such fulfillment is imposible).
	- $\triangleright$  2EXPTIME worst-case

The aim of this work (in progress) is to construct an efficient practical system that implements the context-based tableau method

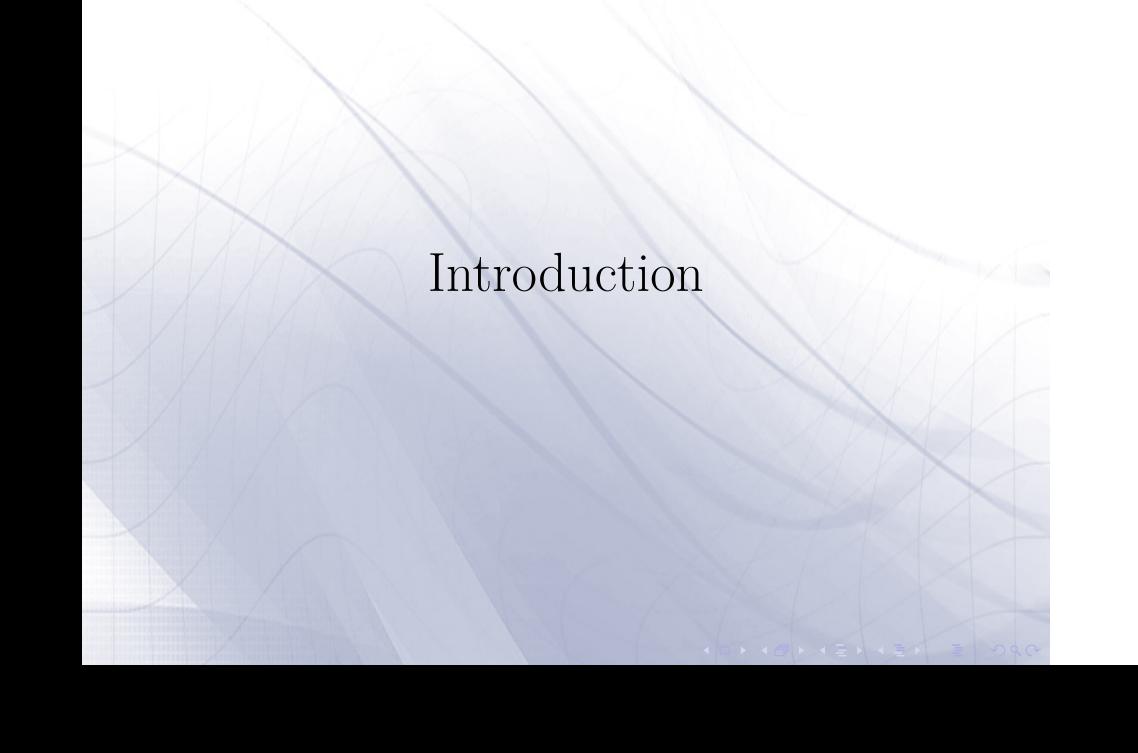

 $0.00$  $\mathop{\bf Mot}\nolimits$  PLTL<br>0000000

 $\overline{\circ}$ .

Some TTM Implementation Details

# Tableaus

Motivation<br>• 00000

TTM Architecture Future Work<br>0000000000

 $\blacktriangleright$  A tableau method for  $\Delta \cup \{\neg \alpha\}$  obtains either :

PLTL Some TTM Implementation Details<br>0000000 00000000000

- 1. An Open Tableau. A countermodel of ∆ *⊢ α* or
- 2. A Closed Tableau. A refutational proof of  $\Delta \vdash \alpha$

### TTM Architecture Future Work<br>0000000000

 $\blacktriangleright$  The main principle is to attempt to "break" complex formulae into smaller ones until complementary pairs of literals are produced or no further expansion is possible.

Some TTM Implementation Details

- $\triangleright$  If any branch of a tableau leads to an evident contradiction, the branch is defined as closed.
- $\blacktriangleright$  If no further expansion is possible then the branch is defined as open.
- If the systematic tableau for  $\phi$  is open, the open branch yields a model of *ϕ*.

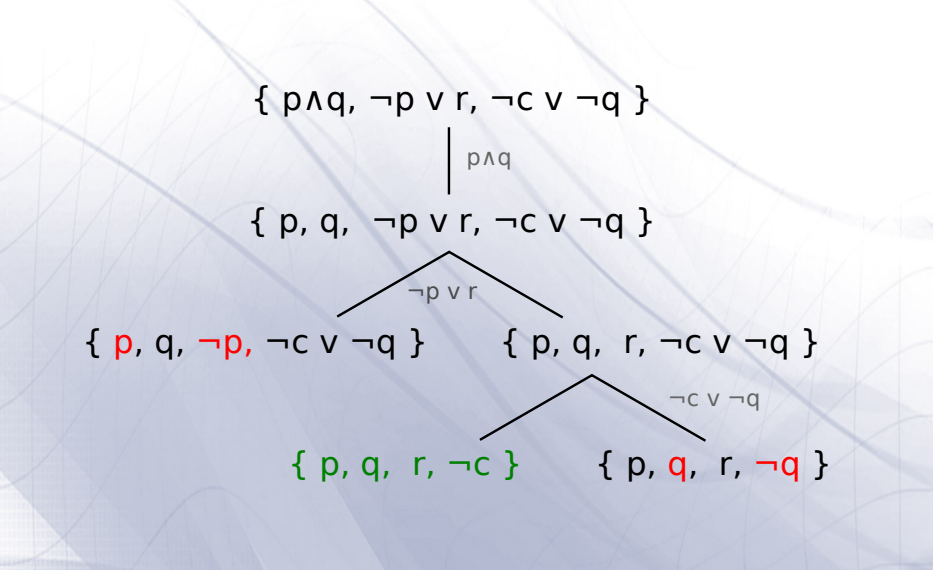

TTM Architecture Future Work<br>0000000000

 $00000$ Motivation PLTL<br>0000000

000000000

Some TTM Implementation Details

### Propositional Rules

. . . . . Motivation . . . . . . . PLTL . . . . . . . . . . Some TTM Implementation Details

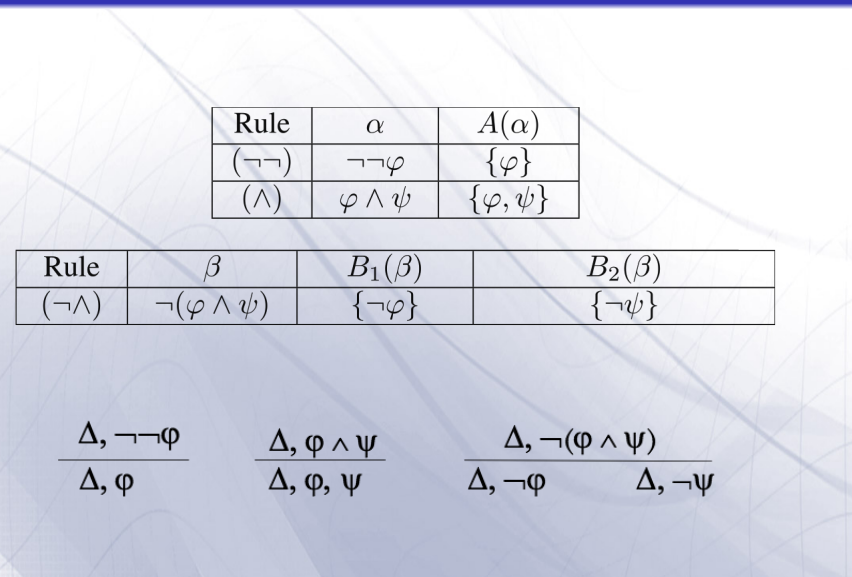

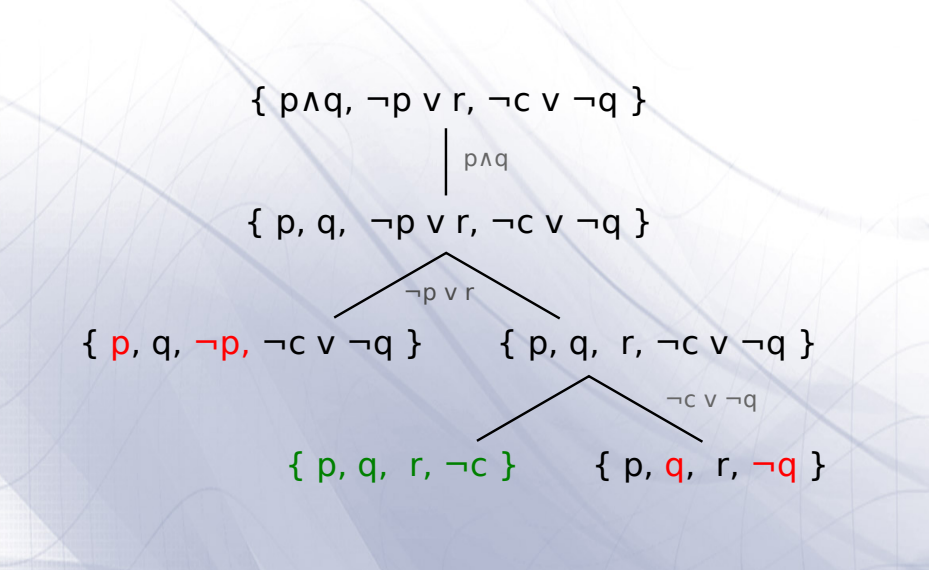

TTM Architecture Future Work<br>0000000000

. **. . .** Motivation PLTL<br>0000000

000000000

Some TTM Implementation Details

Propositional Linear Temporal Logic

TTM Architecture Future Work<br>0000000000

 $00000$ Motivation PLTL<br>0000000

000000000

Some TTM Implementation Details

### Propositional Linear Temporal Logic

PLTL Some TTM Implementation Details<br>•0000000 0000000000

 $\blacktriangleright$  Propositional Operators

Motivation<br>00000

- $\blacktriangleright$  Atomic Propositions p, q, r, ...
- <sup>I</sup> Boolean Connectives *∧, ∨, ¬, →, ↔*
- $\blacktriangleright$  Temporal Operators
	- $\blacktriangleright$  p "p is true now"
	- <sup>I</sup> *◦*p "p is true in the next state"
	- **▸**  $\diamond$ p "p will be eventually true in the future"
	- $\blacktriangleright\,$   $\Box{\rm p}$  "p will be always true in the future"
	- $\blacktriangleright$  qUp "q will hold true until p eventually becomes true"
	- $\blacktriangleright\,$  qRp "p always holds. A requirement that is released as soon as p holds"

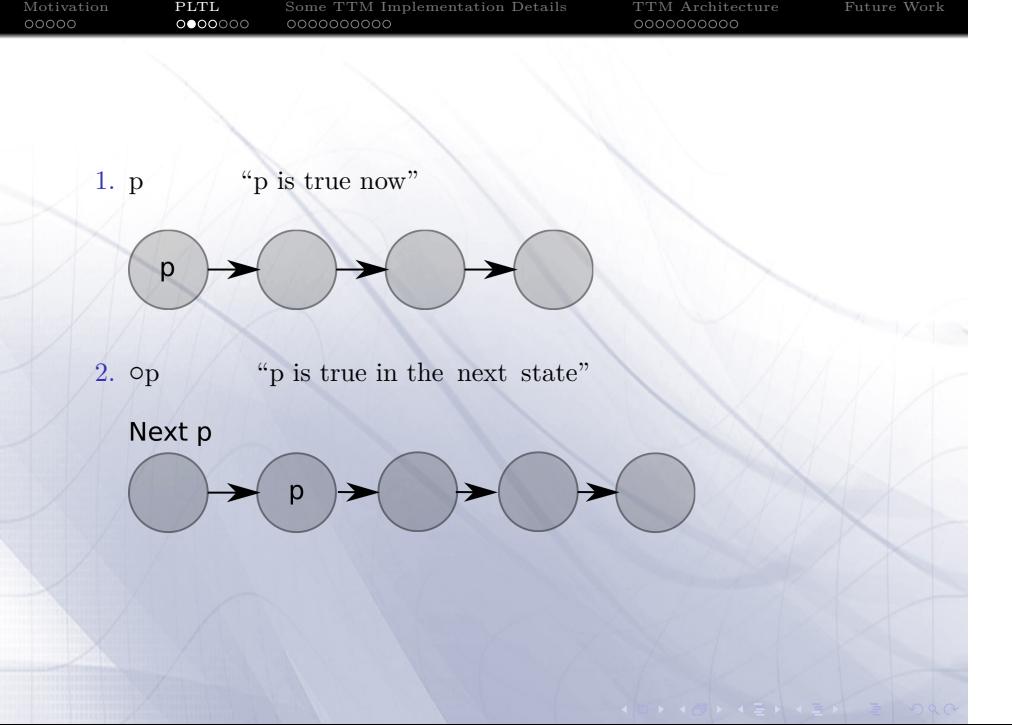

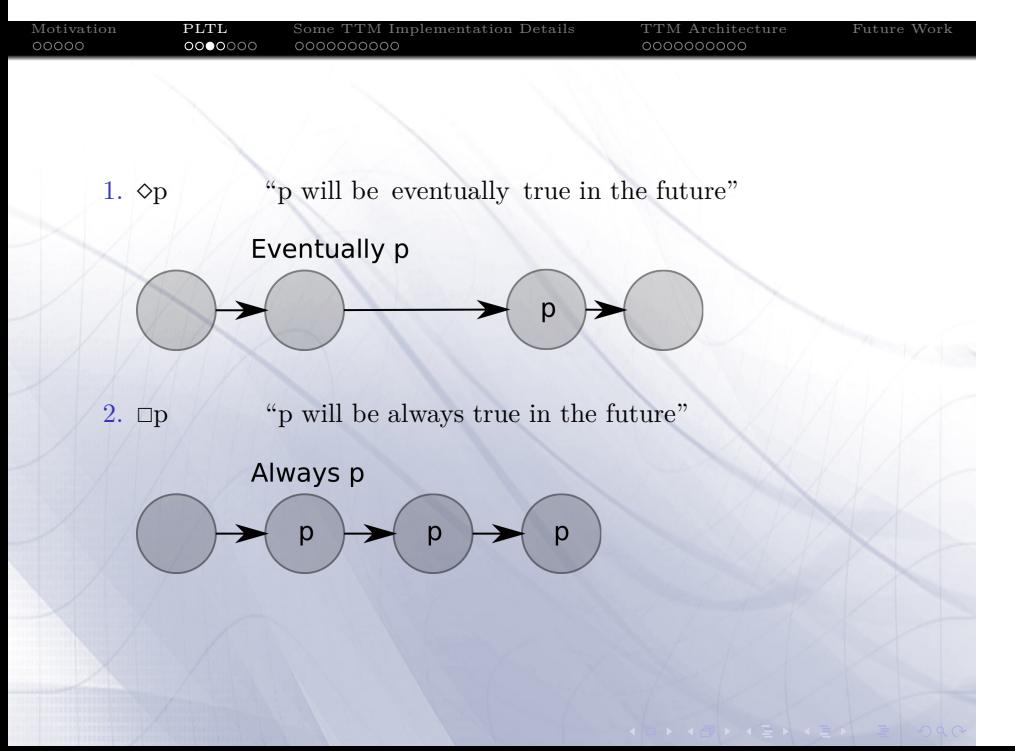

#### PLTL<br>ooo●○○○

Some TTM Implementation Details<br>0000000000

TTM Architecture Future Work<br>0000000000

 $00000$ Motivation

1. qUp  $\hfill "q$  will hold true until p eventually becomes true"

p, q

p Until q

p\n
$$
p \rightarrow p \rightarrow q
$$

p

2. qRp  $\hspace{0.6cm}$  "p always holds. A requirement that is released as soon as p holds"

p Release q

 $\overline{D}$ 

p

### . . . . . Motivation . . . . . . . PLTL . . . . . . . . . . Some TTM Implementation Details PLTL Rules

TTM Architecture Future Work<br>0000000000

01 . 0 . 2 . 2 . 2 940

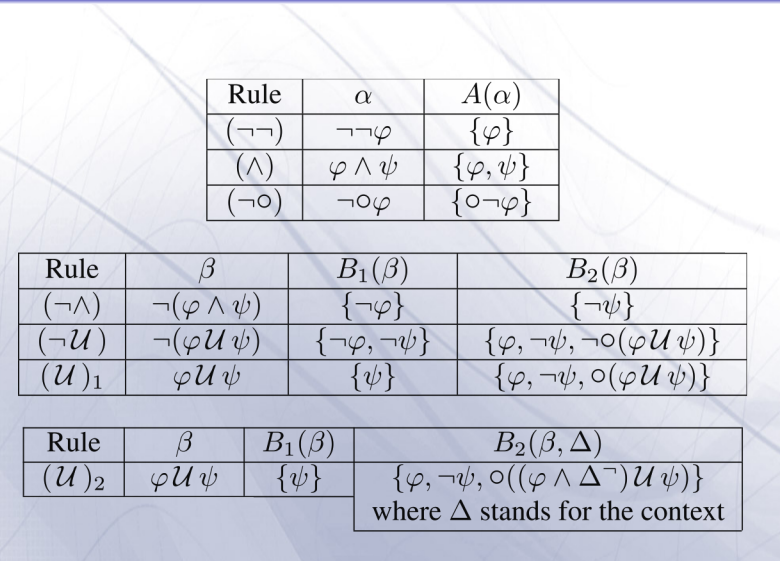

# PLTL One Pass and Two Pass

Some TTM Implementation Details<br>0000000000

TTM Architecture Future Work<br>0000000000

PLTL<br>○○○○○●○

Motivation<br>00000

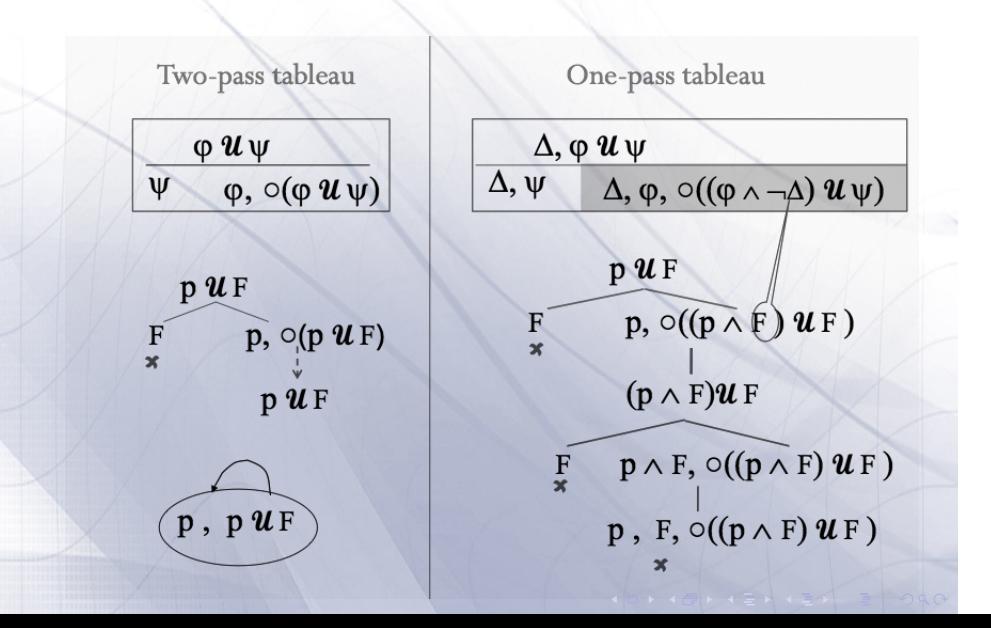

### Some PLTL Tableau properties

PLTL<br>00000**00** 

Motivation<br>00000

- 1. A branch can form a loop. For example:  $path(b) = n_1, n_2, n_3 \langle n_4, n_5 \rangle^{\text{w}}$   $L(n_5) = L(n_3)$
- 2. If  $\{\phi, \neg \phi\} \subseteq L(s)$  for some stage s in a branch b, then every maximal branch prefixed by b is closed.

Some TTM Implementation Details<br>0000000000

TTM Architecture Future Work<br>0000000000

3. Weak Analytic superformula property (WASP) For every finite set of formulas, there exists a finite set that contains all the formulas that may occur in any systematic tableau.

Some TTM Implementation Details

TTM Architecture Future Work<br>0000000000

 $00000$ Motivation

000000 PLTL

000000000

Some TTM Implementation Details

### $\text{nonElementary'} \quad = \text{nonElementaryFormulas} \quad \text{lastNode} \quad .$ solveTableau : : Tableau *−*> Tableau solveTableau []<br>solveTableau (b:bs) eTableau (b:bs) = solveBranch ++ solveTableau bs<br>where solveBranch = if isCycling b then  $=$  if isCycling b then  $[b]$ else if consistentBranch b then solveTableau (*←* extendBranch b)  $else$  [] extendBranch : : Branch *−*> Tableau extendBranch b  $\label{eq:nonElementary} \begin{array}{rcl} \mid & \text{nonElementary} \end{array} \begin{array}{rcl} \end{array} \begin{array}{rcl} \text{[} & = \text{[b +[~l �!mnext\_lastNode\, }] \end{array}$ | isJust selection ' && (isNext . fromJust) selection' = [ b ++ [ n ] | n <*−* applyRules \$ *←* fromJust selection ' ] | otherwise = [ b ++ [ n ] | n <*−* applyRules \$ *←* head nonElementary' ] where  $lastNode = last b$  $selection$ ,  $= selection$ <br>  $openFormulas$ ,  $= openFormulas$ <br>  $lastNode$  $openFormulas' = openFormulasnonElementary' = nonElementary$

 $00000$ Motivation PLTL<br>0000000

000000000

TTM Implementation Details

000000000

TTM Architecture Future Work

#### PLTL<br>0000000  $00<sub>0</sub>$ TTM Implementation Details

 $00000$ Motivation

- $\blacktriangleright$  TTM is implemented on Haskell
	- 1. Laziness vs Strictness
	- 2. Persistence and inmutable objects
	- 3. Hash Tables vs Balanced Trees
- $\blacktriangleright$  Common operations
	- $\blacktriangleright$  Adding/removing elements.
	- $\blacktriangleright$  Node comparisons for detecting loops.
- $\blacktriangleright$  Optimizations
	- $\blacktriangleright$  Detection of repeated of unsatisfiable nodes.
	- $\blacktriangleright$  Drop fullfilled eventualies

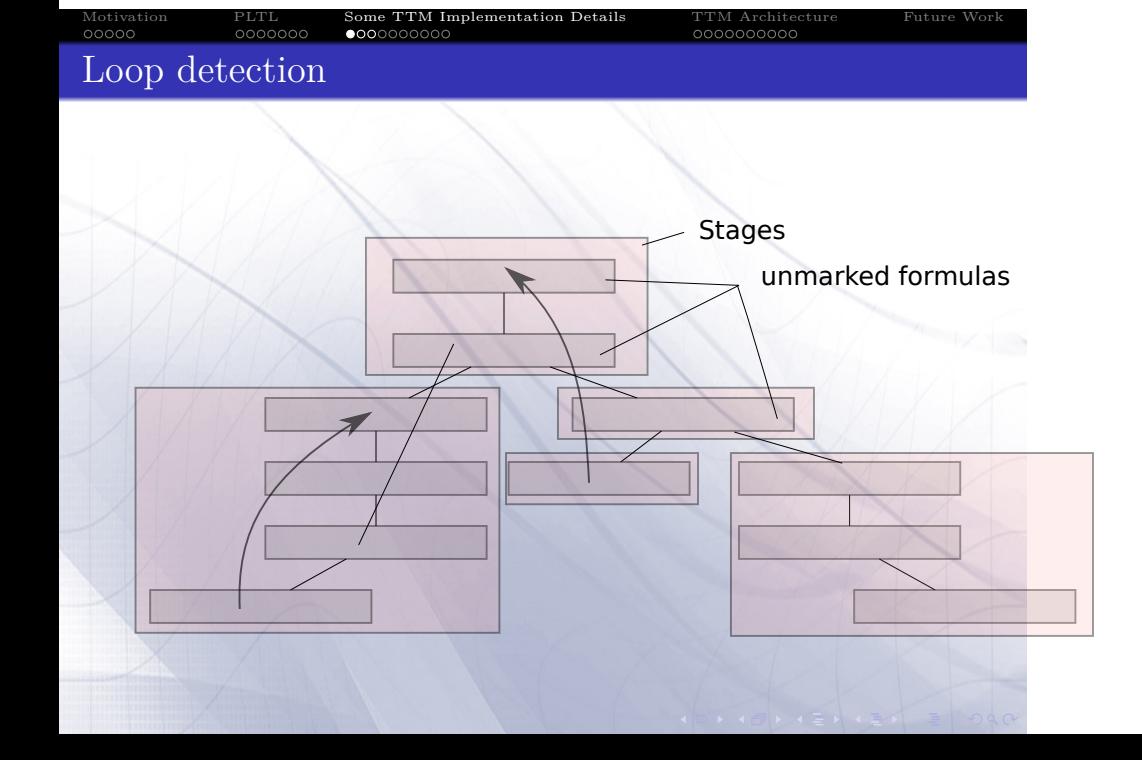

### PLTL formula constructors

PLTL Some TTM Implementation Details<br>0000000 00000000000

Motivation<br>00000

```
data Node = Node {
    −− Guardamos el identificador del nodo (para saber dibujar\leftrightarrowe l grafo )
                 \ldots ! Int,
    −− Conjunto de formulas
                 \cdots ! Set ,
    −− Hash
                 \cdots ! Int
}
instance Hashable Node where
    \label{eq:hash} \texttt{hash} \, = \, \texttt{nodeHash}instance Eq Node where
    a = b = (hash a) = (hash b) \& (formulas a = formulas b \leftrightarrow)
```
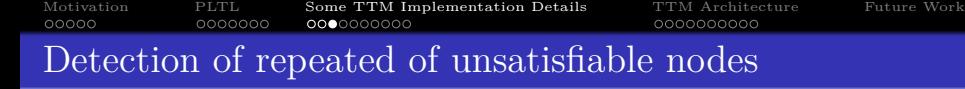

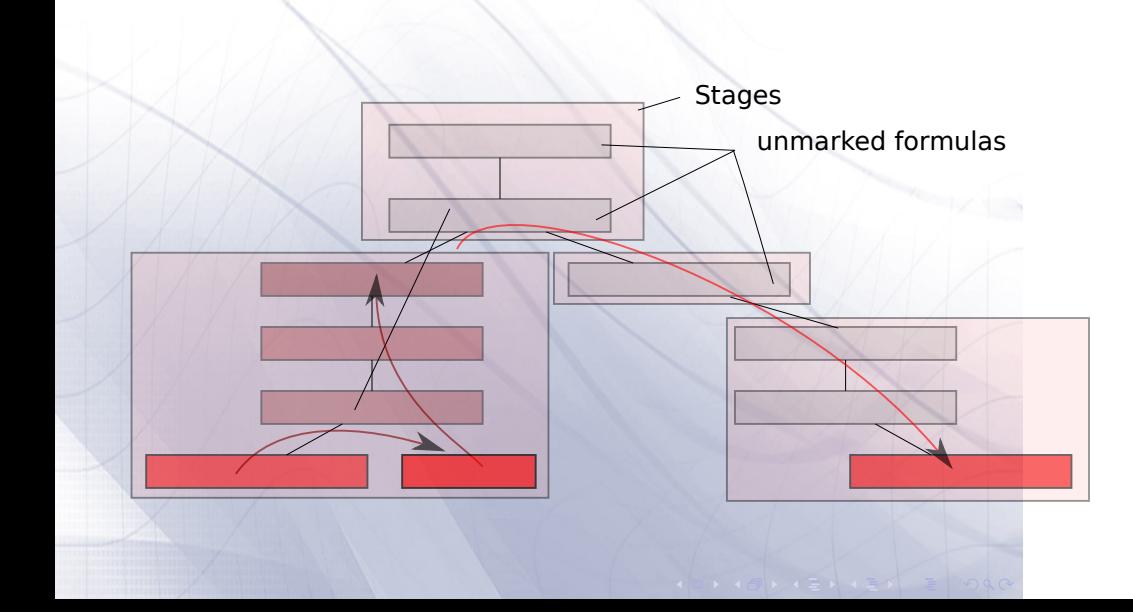

### Motivation PLTL Some TTM Implementation Details<br>00000 00000000 00000000000 The working set

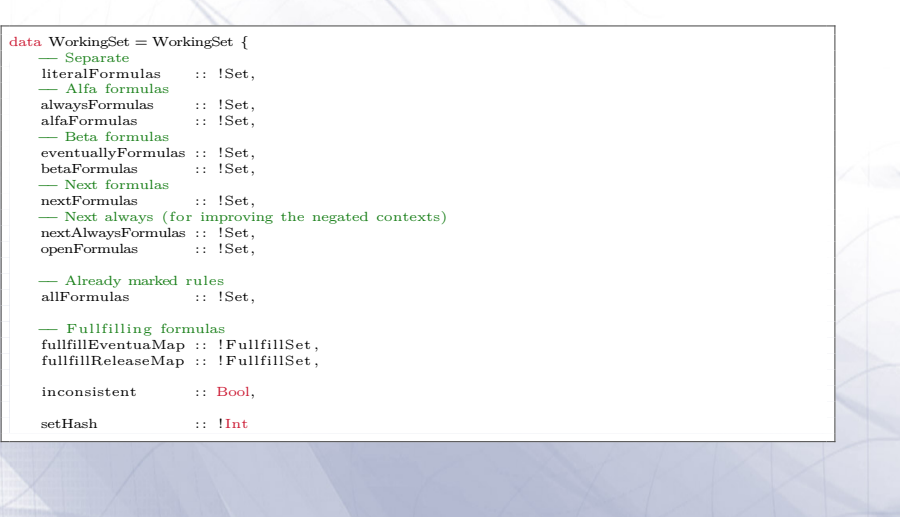

### PLTL formula constructors

PLTL Some TTM Implementation Details<br>0000000 00000000000

Motivation<br>00000

```
−− Elemental formulas
trueFormula \begin{array}{rcl} \text{true} \text{Formula} & = \text{True} \text{Formula} & 1 \\ \text{false} \text{Formula} & = \text{False} \text{Formula} & (-3) \end{array}falseFormula = FalseFormula (−3)
variable !qpltlnot !( Not p \_) = p
pltlnot !(\text{Variable } q \text{ } h) = \text{unary\_hash Not } (\text{Variable } q \text{ } h) \leftarrow(−991)
− Sink the not<br>pltlnot !q
                                                          = compl q
−− Avoid (always (always ...)<br>always (Always q _) = q
                      (Always q _{-})always \qquad \qquad \qquad \qquad \qquad \qquad q \qquad \qquad \qquad \qquad \qquad \qquad \qquad \qquad \qquad \qquad \qquad \qquad \qquad \qquad \qquad \qquad \qquad \qquad \qquad \qquad \qquad \qquad \qquad \qquad \qquad \qquad \qquad \qquad \qquad \qquad \qquad \qquad \qquad \qquad \qquad \qquad \qquad \qquad \qquad \qquad \qquad \→ Descompose (a implies b) into (not a v b)<br>implies lq !p = pltlor (cor
                                                         = pltlor (compl q) p
  −− Binary operator
p l t l or :: PLTLFormula -> PLTLFormula -> PLTLFormula<br>p l t l or c l q l p = binary_hash Or q p (-
                                                         p l t l o r ! q ! p = binary_hash Or q p (−113)
```
### PLTL Comparisons

Motivation PLTL Some TTM Implementation Details<br>00000 00000000 000000000000

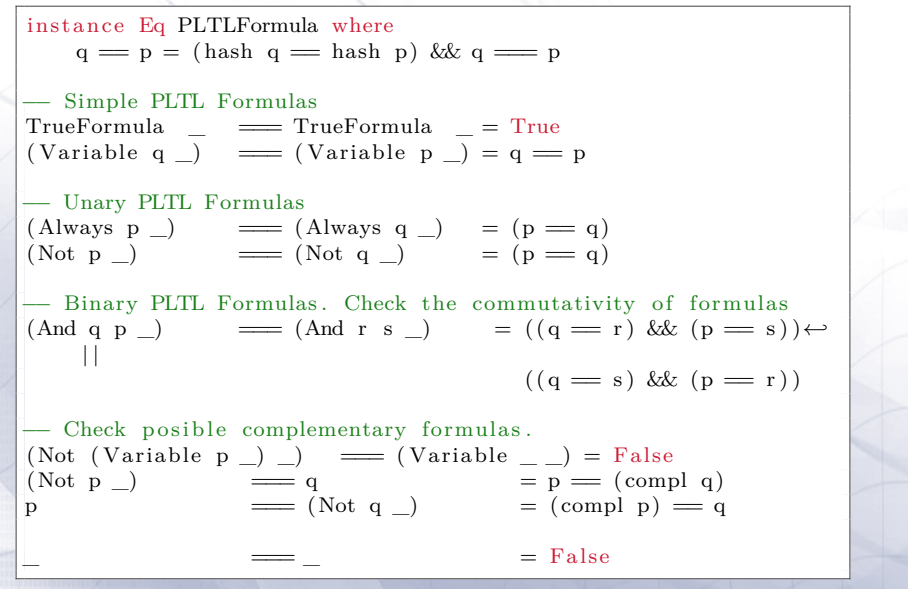

# PLTL Hashing

Motivation<br>00000

TTM Architecture Future Work<br>0000000000

unary\_hash !q ! pri = (pri 'combine' hash q) binary\_hash ! q ! p ! pri  $=$  if (hash q)  $\leq$  (hash p) then pri ' combine ' hash q ' combine ' hash p e l s e pri ' combine ' hash p ' combine ' hash q

. . . . . . . PLTL . . . . . . . . . . Some TTM Implementation Details

### Results

Motivation<br>00000

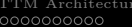

Future Work

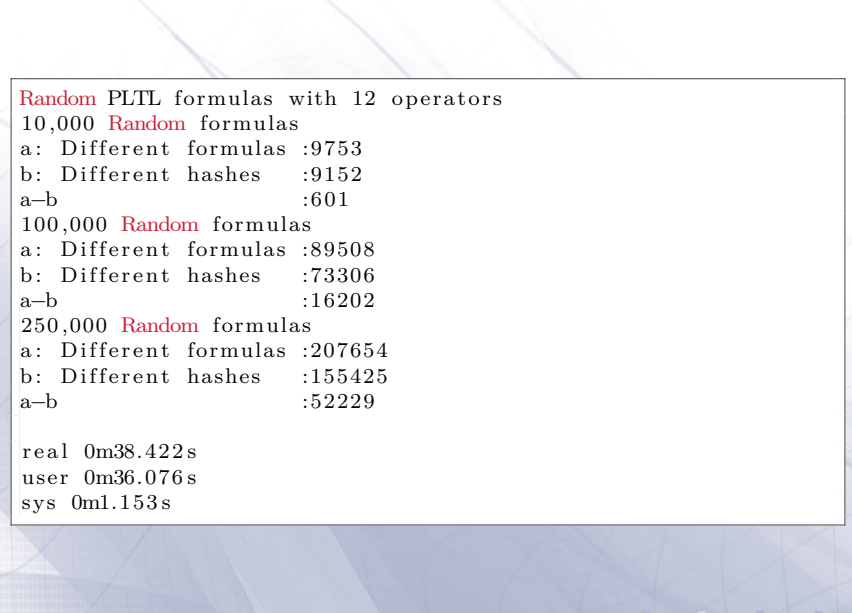

PLTL Some TTM Implementation Details<br>0000000 000000**0000** 

#### $00000$ Motivation PLTL<br>0000000 Some TTM Implementation Details<br>0000000**000**

```
unary_hash !q ! pri = ( pri 'combine' hash q 'combine' hash q)
binary_hash !q !p !pri
                    = if (hash q) \leq (hash p) then
                           pri ' combine ' hash q ' combine ' hash p
                               ' combine ' hash q ' combine ' 827
                       e l s e
                           pri ' combine ' hash p ' combine ' hash q
                               ' combine ' hash p ' combine ' (−31)
```
#### Motivation<br>00000 PLTL Some TTM Implementation Details<br>0000000 000000**0000**

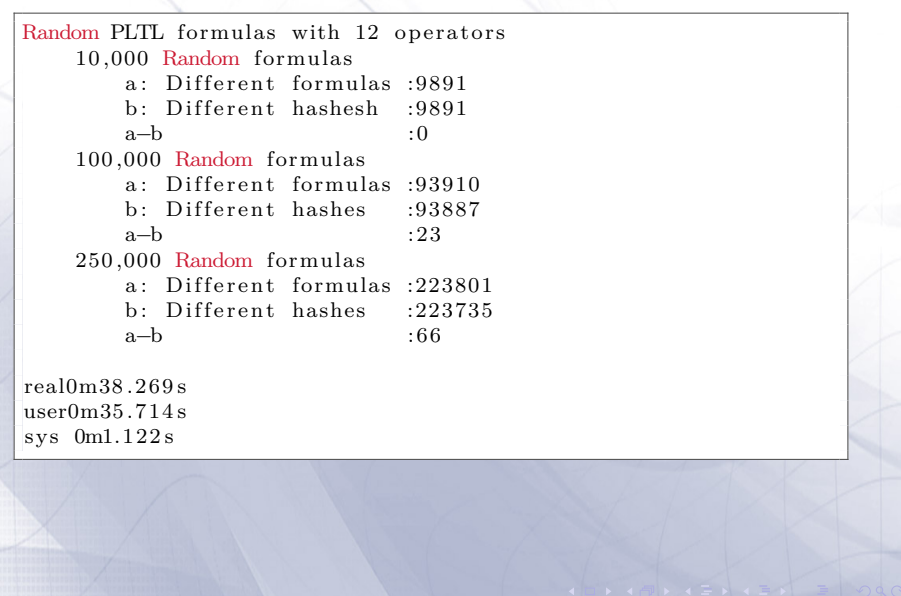

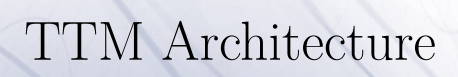

Some TTM Implementation Details

TTM Architecture Future Work<br>00000000000

Motivation<br>00000

PLTL<br>0000000

 $000$ 

### Motivation<br>00000 Alex

### TTM Architecture Future Work<br>●0000000000

- $\blacktriangleright$  Alex is a tool for generating lexical analysers in Haskell, given a description of the tokens to be recognised in the form of regular expressions. It is similar to the tool lex or flex for  $C/C++$ .
- $\blacktriangleright$  Tokens are defined as rules of a regular expressions

PLTL Some TTM Implementation Details<br>0000000 00000000000

- $\blacktriangleright$  Support Unicode.
- $\blacktriangleright$  Alex 3.0 now does DFA minimization

 $00000$ Motivation

#### TTM Architecture Future Work<br>0000000000

- $\blacktriangleright$  TTM uses Unicode symbols as the preferred way to represent PLTL operators.
- $\blacktriangleright$  Classical PLTL operators are also supported  $(X, F, G, ...).$
- $\blacktriangleright$  Intended to support the grammar/tokens of other PLTL provers for future benchmarking.

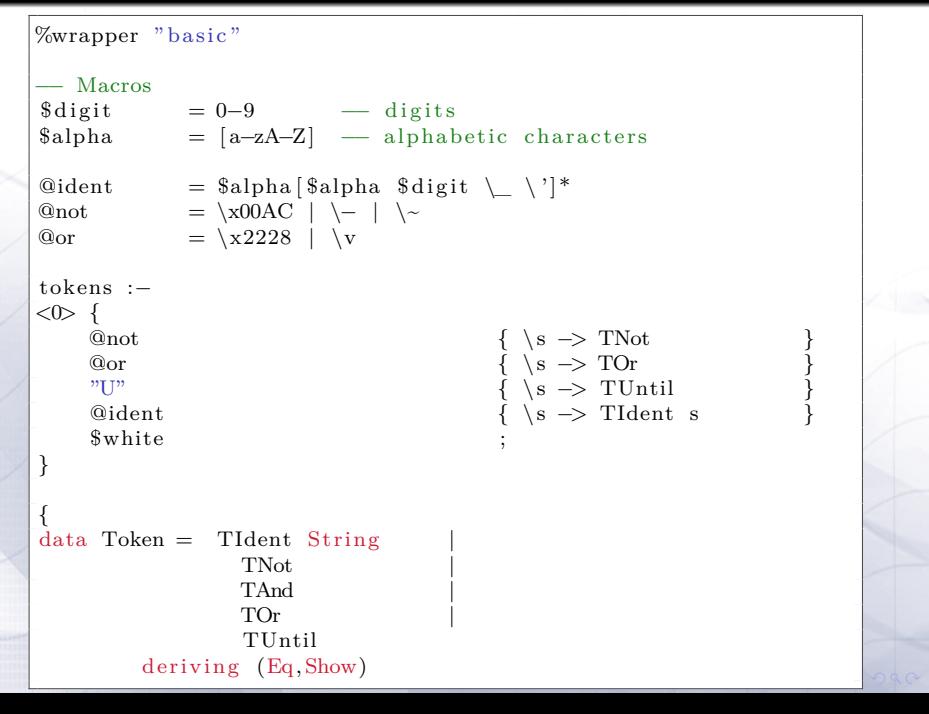

TTM Architecture Future Work<br>00000000000

Some TTM Implementation Details<br>0000000000

Motivation<br>00000

PLTL<br>0000000

### Happy

PLTL<br>0000000

000000000

Motivation<br>00000

#### Some TTM Implementation Details TTM Architecture Future Work<br>00000000000

- <sup>I</sup> Happy is a parser generator system for Haskell, similar to the tool 'yacc' for C. Like 'yacc',
- <sup>I</sup> Happy files contain an annotated BNF specification of the grammar and produces a Haskell module
- <sup>I</sup> Happy like Yacc generates a LALR parsers (by default).
	- <sup>I</sup> LALR parsers are based on a finite-state-automata concept. The data structure used by an LALR parser is a pushdown automaton (PDA). A deterministic PDA is a deterministic-finite automaton (DFA) with the addition of a stack for a memory, indicating which states the parser has passed through to arrive at the current state.
	- $\triangleright$  GLR algorithm works in a manner similar to the LR parser algorithm, except that, given a particular grammar, a GLR parser will process all possible interpretations of a given input in a breadth-first search.

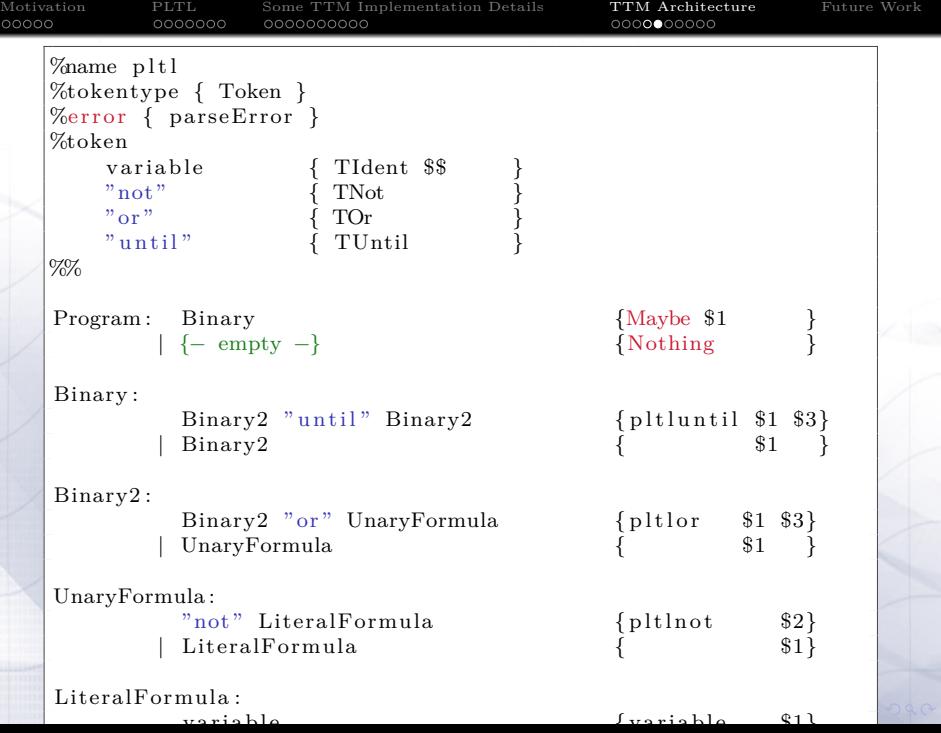

 $\ddot{\circ}$ 

### Gtk2hs

Motivation<br>00000

### TTM Architecture Future Work<br>00000000000

- $\blacktriangleright$  Gtk2Hs is a GUI library for Haskell based on Gtk+. Gtk+ is an extensive and mature multi-platform toolkit for creating graphical user interfaces.
- $\blacktriangleright$  Multiplata<br>form.
- $\blacktriangleright$  Glade. A RAD tool to enable quick  $\&$  easy development of user interfaces for the GTK+.
- $\blacktriangleright$  User interfaces are saved as XML files.

PLTL Some TTM Implementation Details<br>0000000 00000000000

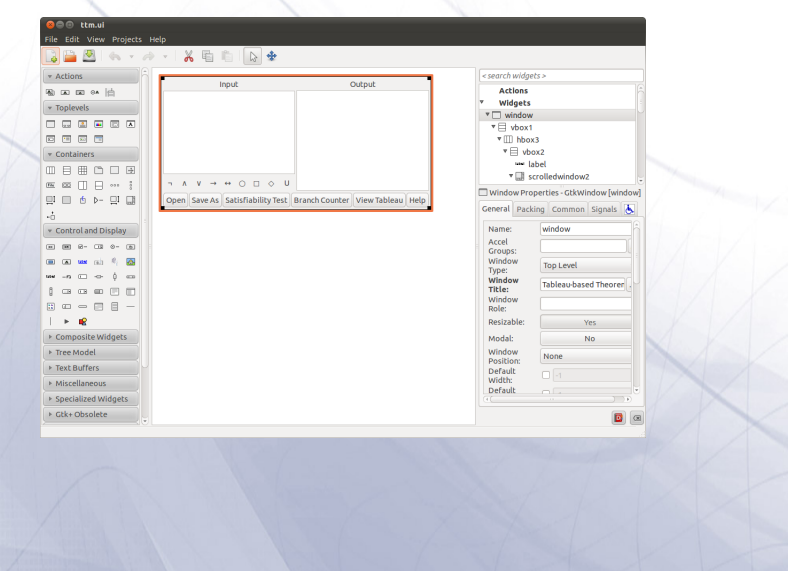

entation Details

TTM Architecture Future Work<br>00000000000

Motivation<br>00000

. . . . . . . PLTL . . . . . . . . . .

Motivation

Some TTM Implementation Details<br>0000000000

TTM Architecture Future Work<br>00000000000

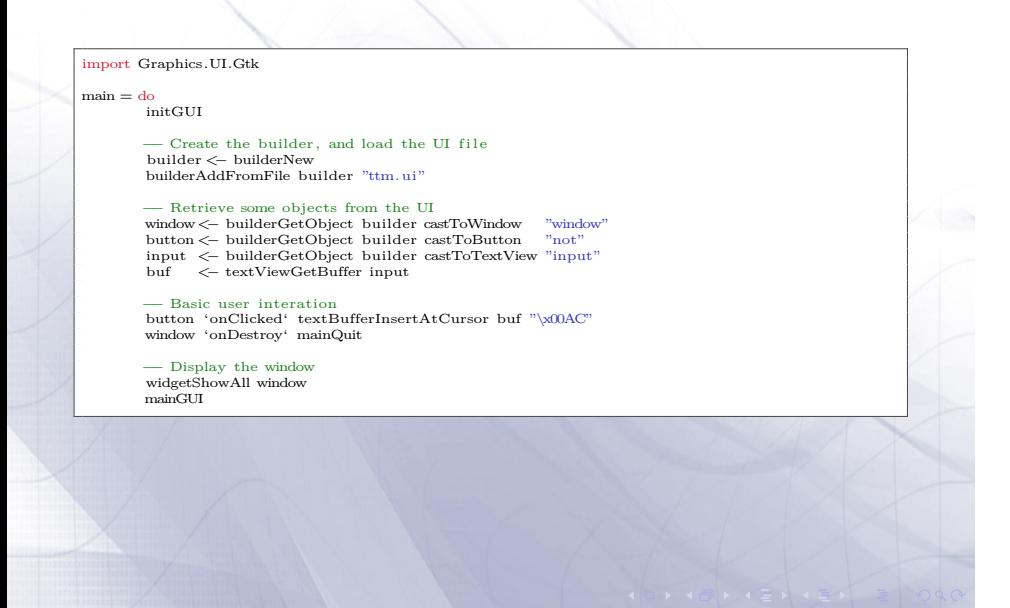

### Graphviz

Motivation<br>00000

TTM Architecture Future Work<br>00000000000

 $\blacktriangleright$  Graphviz is open source graph visualization software.

PLTL Some TTM Implementation Details<br>0000000 00000000000

- $\blacktriangleright$  Descriptions of graphs is done in a simple text language (Dot language),
- $\blacktriangleright$  Diagrams can be exported in useful formats: png image files and SVG for web pages, PDF or Postscript for inclusion in other documents;
- $\blacktriangleright$  Allows options for colors, fonts, tabular node layouts, line styles, hyperlinks, rolland custom shapes.

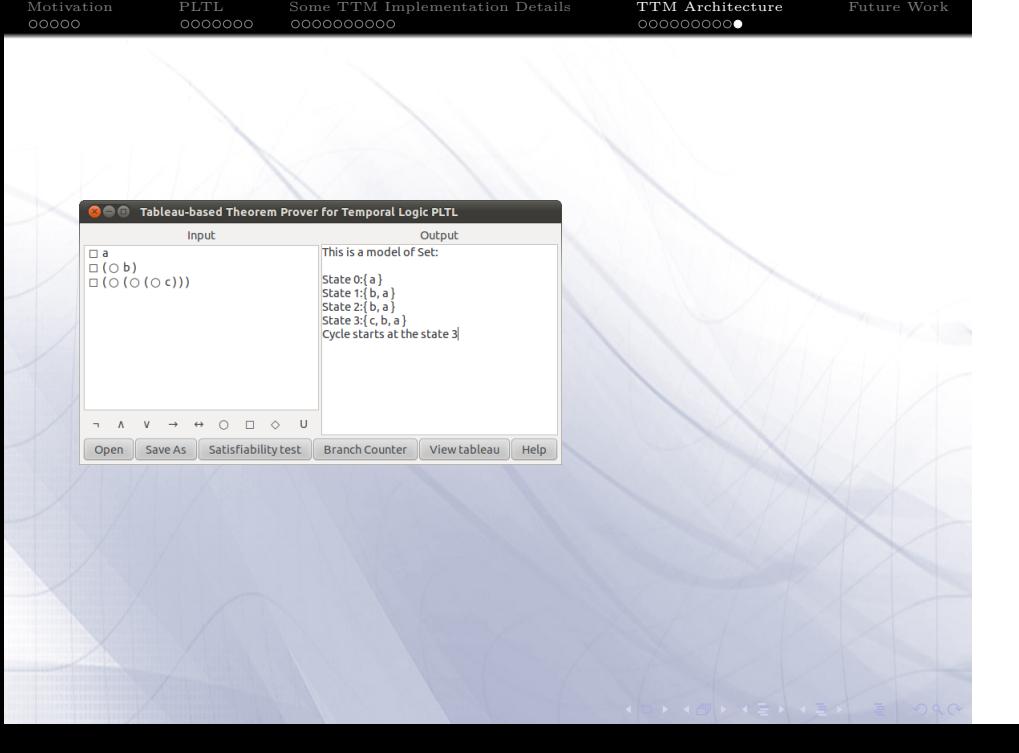

# Future Work

PLTL<br>0000000

Motivation<br>00000

. . . . . . . . . . TTM Architecture Future Work

- $\blacktriangleright$  Add Parallel and Concurrent support
- $\blacktriangleright$  Add some heuristics or some queue with LRU behaviour to improve the list of unsatisfiable sets.
- $\blacktriangleright$  Make a proper comparison with Logic Workbench<sup>1</sup>

Some TTM Implementation Details<br>0000000000

1 Implements Schwendimann's tableau